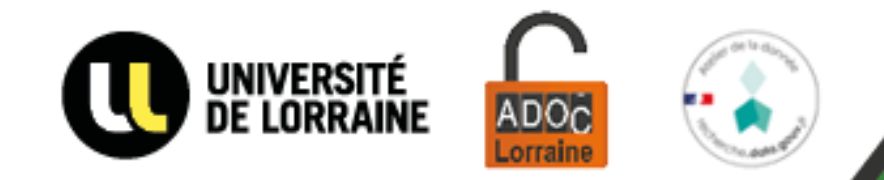

11 - 15 mars 2024

1

# Love Data Week 2024

Université de Lorraine

### **Actualité des données à l'Université de Lorraine**

# Les services de l'atelier de la donnée ADOC Lorraine

- L'atelier de la donnée : une offre de service complète à destination de l'ensemble du site universitaire lorrain
- Quelques exemples :
	- **Formations** aux données sur Arche (ouvertes à tous, créditrices pour les doctorants)
	- **Ateliers thématiques** en ligne (plan de gestion de données, droit des données, trouver des données...)
	- Accompagnement au **plan de gestion de données**
	- Aide à la publication de données dans un **entrepôt**
	- Conseils sur le **RGPD**
	- Assistance pour le **cahier de laboratoire électronique**
	- Aide à la publication de *data papers*
	- Animation des réseaux des **ambassadeurs** et des **curateurs** des données
	- $\bullet$  ...
- Une équipe transversale : Direction de la Documentation, MSH Lorraine, AgroParisTech, Inria, pôle OTELo (CNRS)

# Actualités de l'atelier de la donnée ADOC Lorraine

- **Extension du réseau des ambassadeurs** : 6 en 2021, 13 en 2022, 25 en 2023, 29 en 2024... Pour l'instant !
- Consolidation de l'accompagnement au **plan de gestion de données pour les entités** (plateformes scientifiques notamment)
- Mise en œuvre de nouveaux ateliers en ligne : **droit des données personnelles** et **droit des images**
- Nouveau service d'accompagnement à la publication de *data papers* avec un parcours à suivre sur Arche
- À venir : création d'un service d'aide au *text and data mining*

## Les services de la MSH Lorraine autour des données

- Accompagnement dédié aux SHS dans le Pôle Science Ouverte
	- Problématique des données personnelles et de l'ouverture des données en SHS
	- Plan de Gestion des Données, choix d'un entrepôt, publication des données
	- Traitement des données et visualisation
- **EXECTE:** Nettoyage et structuration de jeux de données
	- pour leur exploration avec différents types de traitement : extraction, agrégation, production de fichiers dérivés, statistiques descriptives, analyse textuelle, analyse spatiale
	- pour leur représentation avec différents types de visualisation : tableau, graphique, graphe, carte

### Les services de la MSH Lorraine autour des données

- Création d'un data journal en SHS
	- Articles dédiés à la valorisation des données
	- Séminaire en mars 2023 organisé par la MSHL qui a donné lieu à un GT national
	- Projet bien avancé

#### **• Plateforme CENHTOR**

- Logiciel Omeka S destiné à la valorisation des données pour les projets
- Permet leur analyse, leur exposition et leur diffusion via leur traitement, leur indexation, leur enrichissement et leur fairisation
- <https://cenhtor-msh-lorraine.cnrs.fr/s/portail/page/home>

### Algorithmes, Codes sources et Logiciels

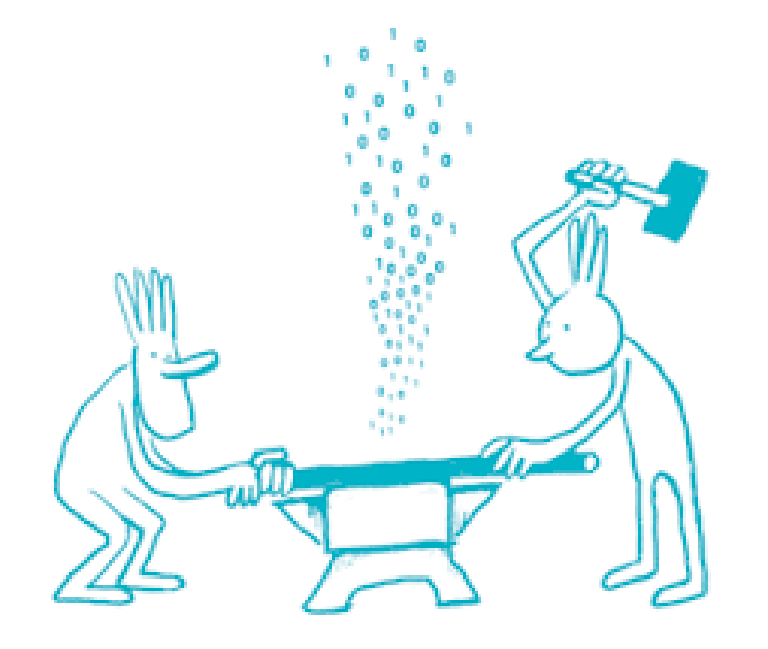

*https://www.ouvrirlascience.fr/*

# La démarche UL

- **Promouvoir le bénéfice** scientifique d'une démarche d'ouverture des codes sources des logiciels de la recherche ;
- Diagnostiquer et consolider les services et outils d'appui à la démarche ;
- Développer des actions de formation à ces outils ;

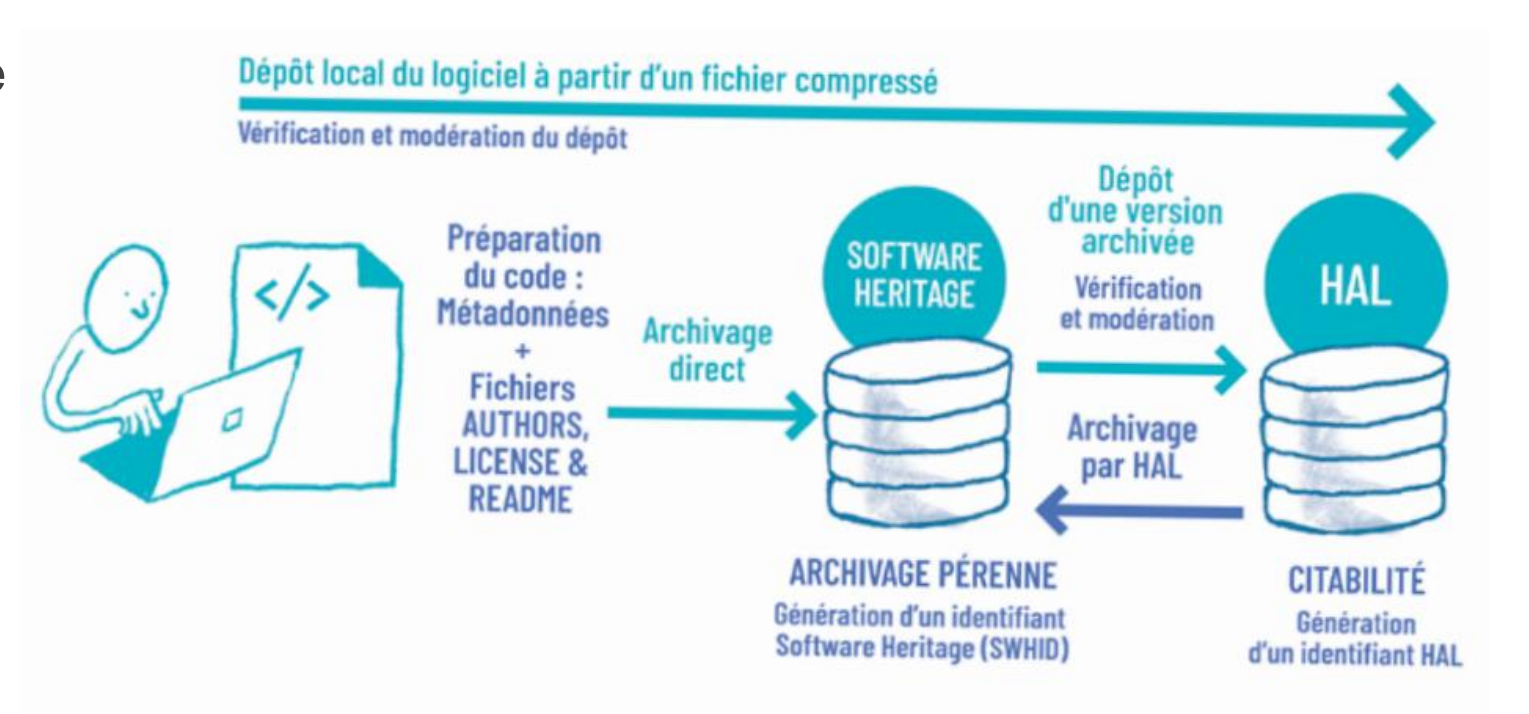

*https://www.ouvrirlascience.fr/wp-content/uploads/2022/10/Passeport\_Codes-et-logiciels\_WEB.pdf*

## La démarche UL, suite

- Assurer le recensement et si possible le référencement de la production existante dans un enjeu patrimonial ;
- Identifier les besoins couverts et ceux restants à couvrir, envisager les actions à entreprendre en conséquence ;
- Développer des événementiels de promotion et d'appui au dépôt des codes sources.

*Mais aussi*

- Coordonner la démarche avec celle d'autres instances, du site au COSO
- **Contract** L'ENSEIGNEMENT ET DE LA RECHERCHE

Baromètre francais de la **Science Ouverte** 

- Assurer le dialogue avec d'autres établissements, intégrer des réseaux de discussions et participer aux événements en-dehors de l'université
- Garantir une veille sur les problématiques abordées : solutions techniques, politique de valorisation de l'UL et du site lorrain, gestion des licences, réglementations juridiques, ...

# Le comité opérationnel

Les membres permanents avec Romain Pierronnet et Julien Brancher:

- **Julien Coupier** Direction du Numérique
- **Loane Didierjean**  Direction de la Recherche et de la Valorisation
- **Philippe Dosch LORIA, IUT Nancy-Charlemagne**
- **Example 2 Bernard Dussoubs** Institut Jean Lamour, EXPLOR
- **Marcel Elie**  Carnot Icéel
- **Célia Lentretien Direction de la** Documentation
- **Pascal Rocklin Direction de la Recherche et** de la Valorisation
- **Jozefina Sadowska**  INRIA

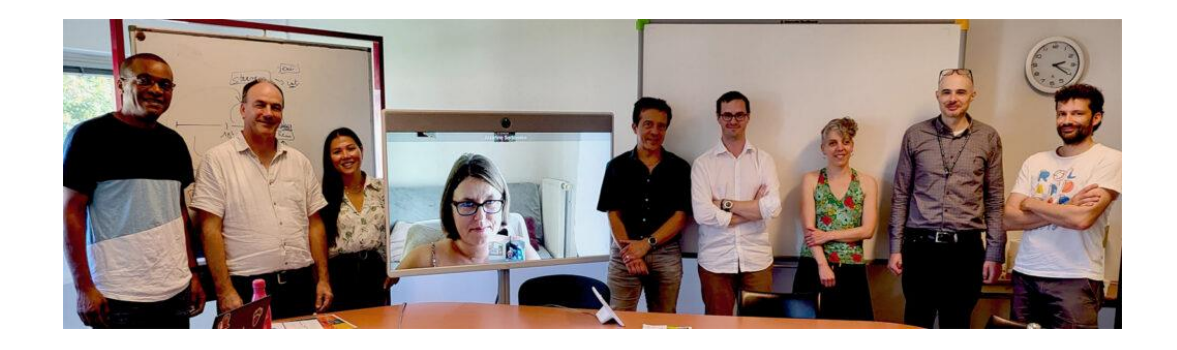

- $\checkmark$  Un contact unique : *[logiciels-recherche@univ-lorraine.fr](mailto:logiciels-recherche@univ-lorraine.fr)*
- $\checkmark$  Une section sur *<https://scienceouverte.univ-lorraine.fr/>*
- ✓ Une collection HAL *logiciels-ul*

▪ Cycle de vie du logiciel

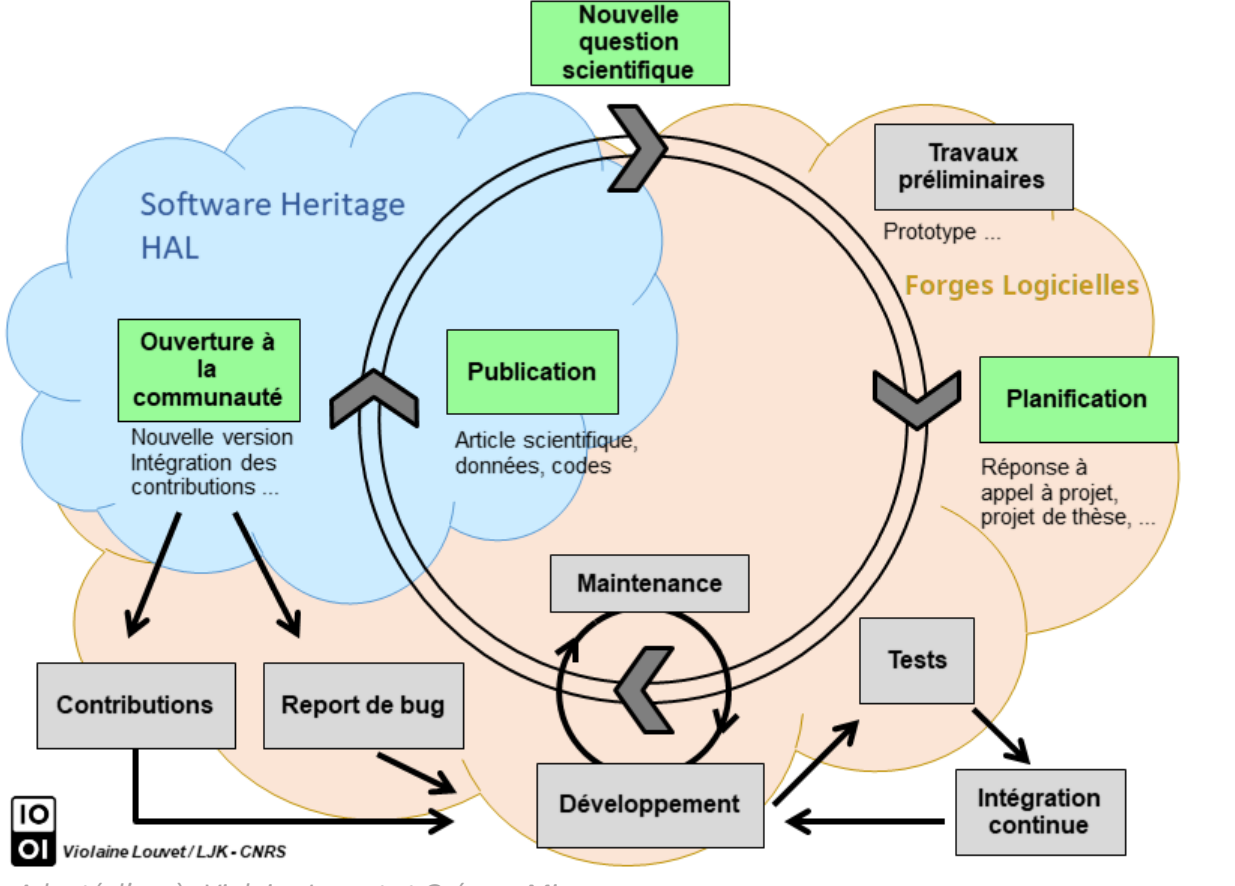

*Adapté d'après Violaine Louvet et Grégory Miura*

- Cycle de vie du logiciel
- **BEDE Socle de services logiciels UL**

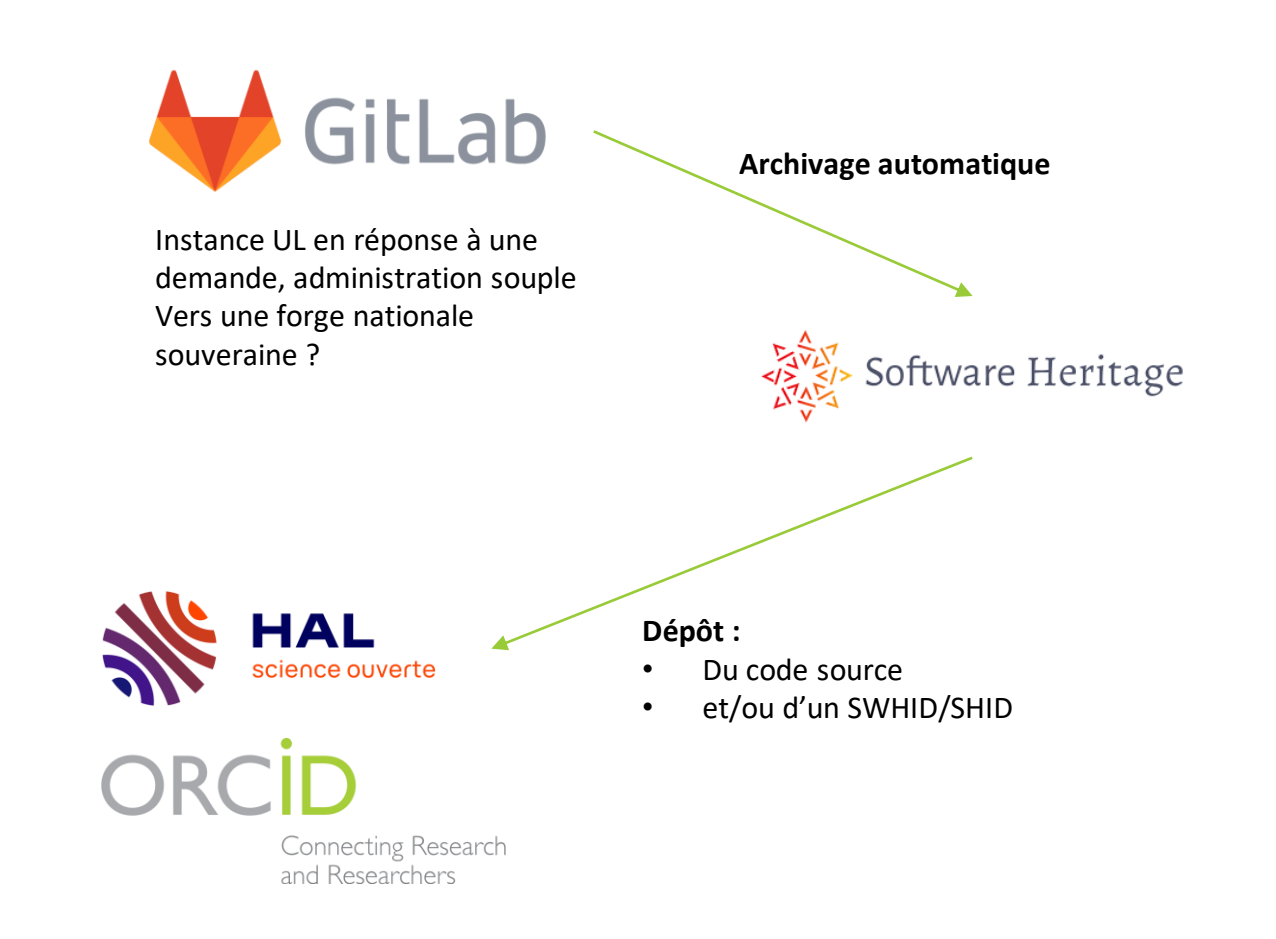

- **Cycle de vie du logiciel**
- Socle de services logiciels UL
- Catalogue(s)
	- ➢ *Projet de catalogue national (logiciels ouverts)*
	- ➢ *ALC – Annuaire logiciels chercheurs*

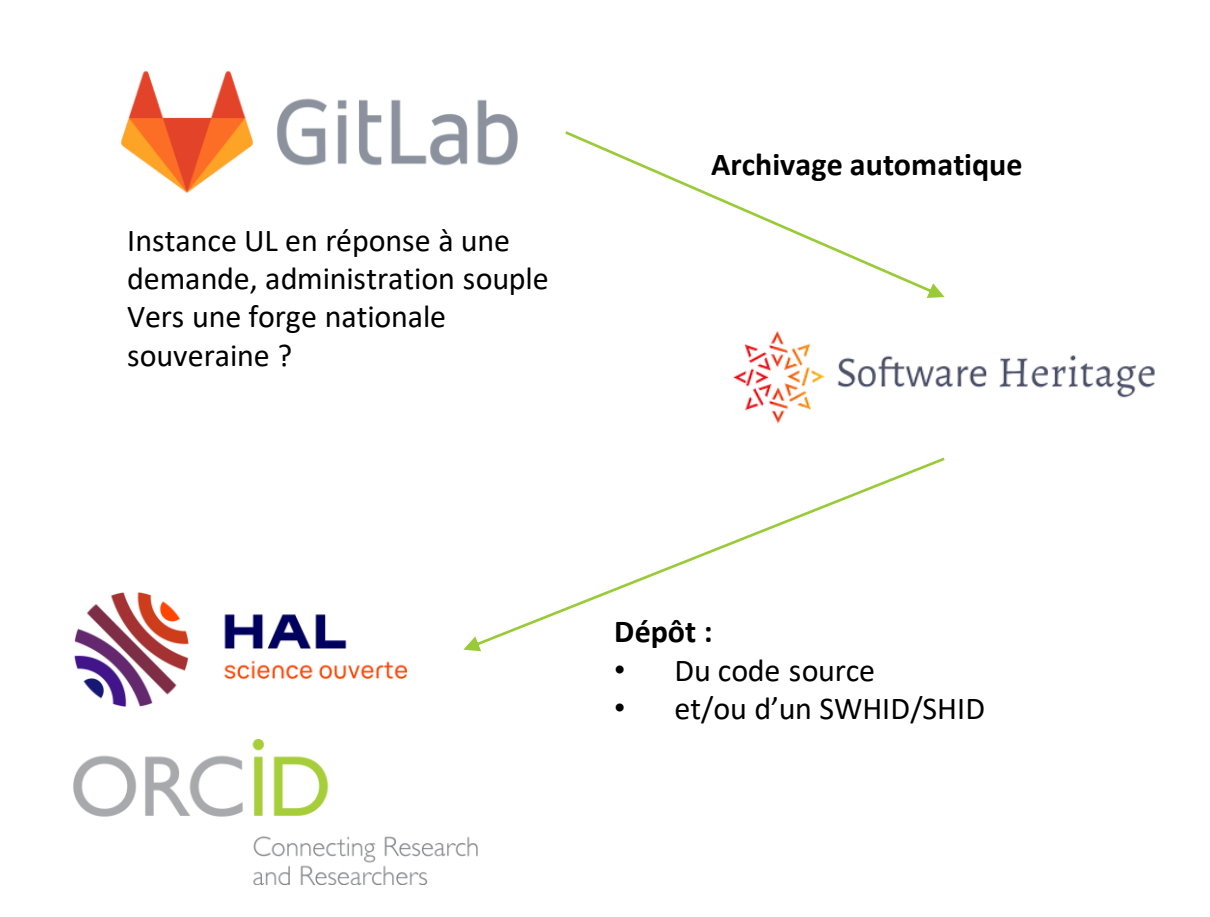

- **Cycle de vie du logiciel**
- **BED Socle de services logiciels UL**
- Catalogue(s)
- Politique de valorisation UL :
	- ➢ Quelles orientations politiques d'établissement ?
	- ➢ Quels modèles économiques et de *licencing* ?
	- ➢ Quelle mise en œuvre dans les processus métiers pour accompagner les chercheurs ?

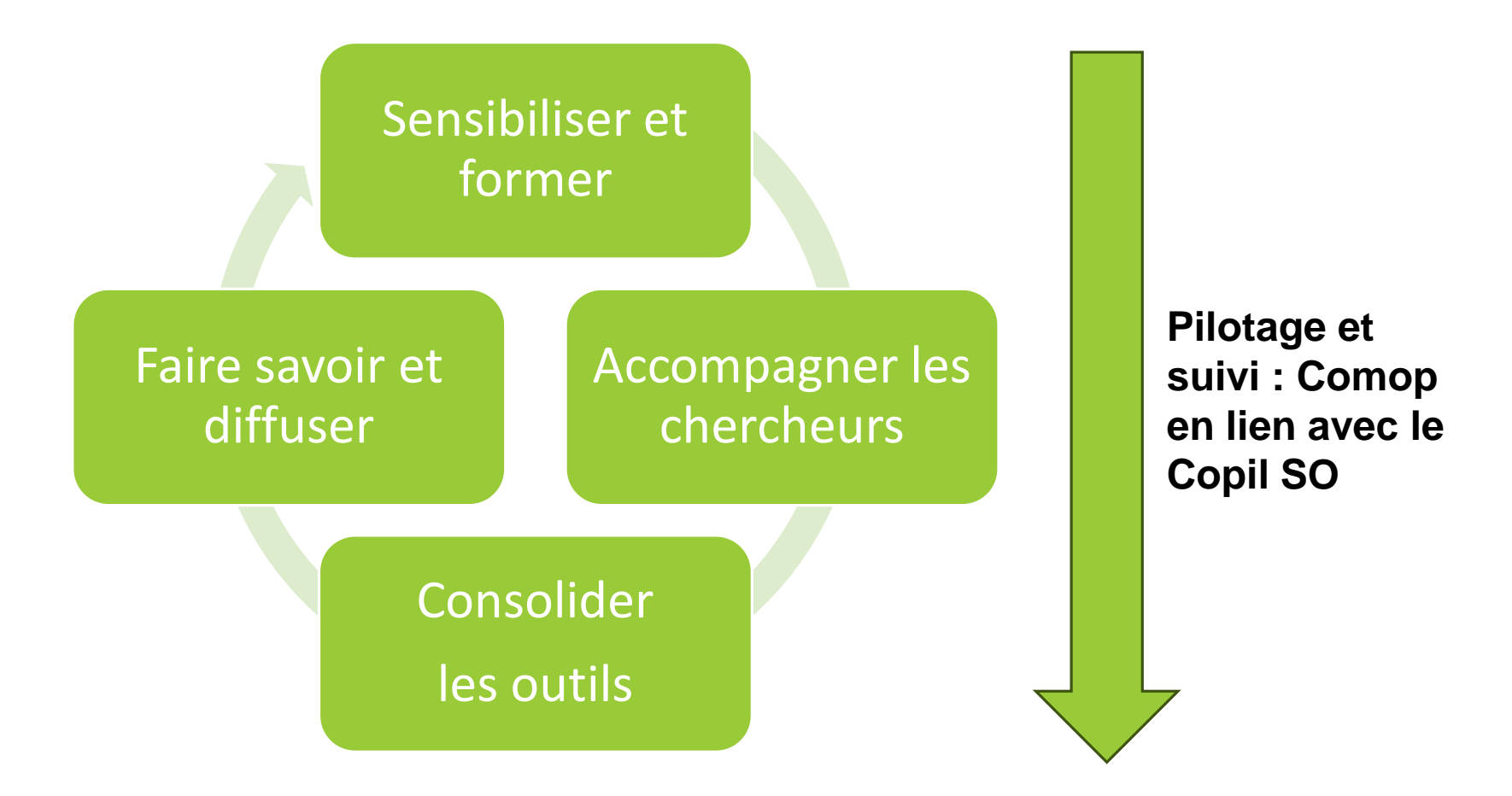

#### ▪ **Sensibiliser et former**

- ➢ Avec le réseau des bibliothécaires
- ➢ Avec les chercheurs et les doctorants
	- *Dans le cadre général des formations SO*
	- *Dans le cadre de formations spécifiques*
- ➢ Avec la valorisation : lien avec le PUI POLARIS

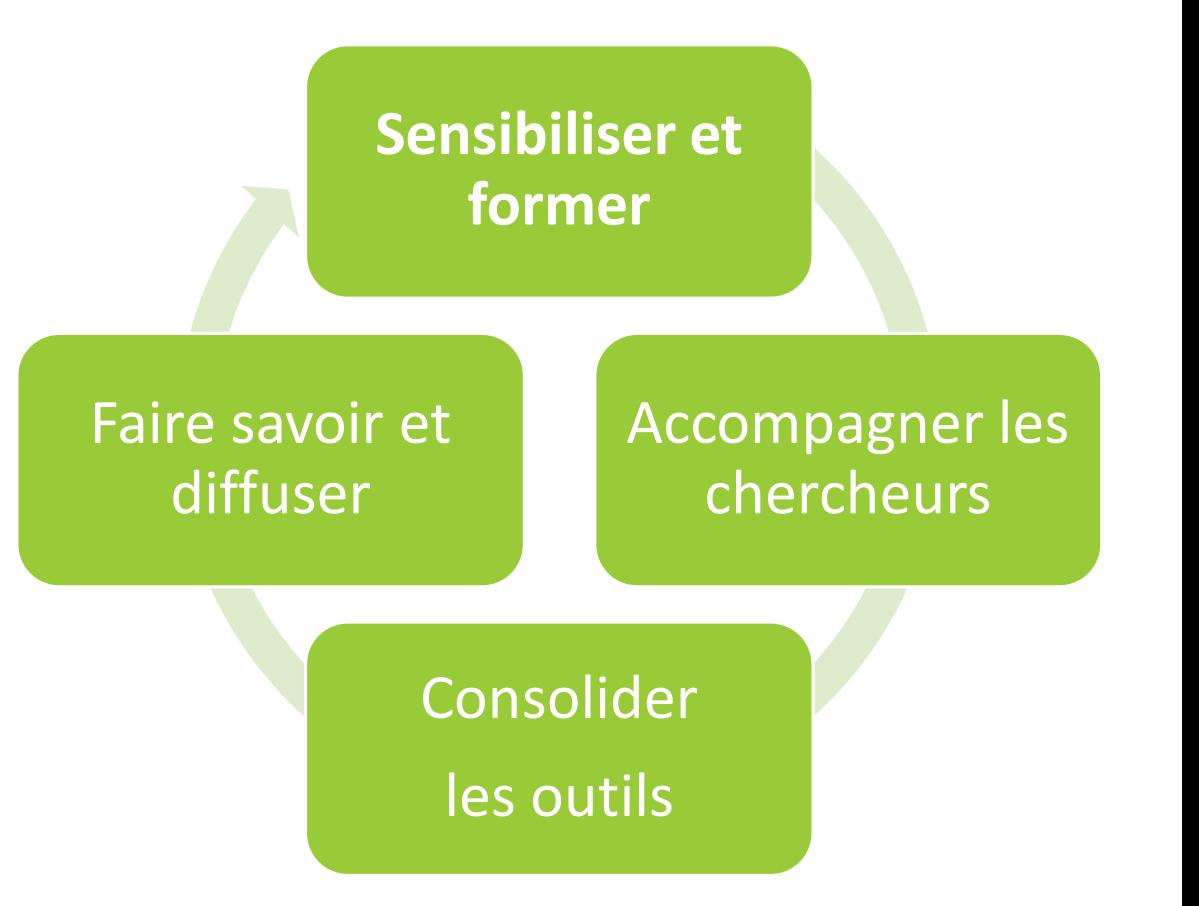

### **Accompagner les chercheurs**

#### ➢ Guider et conseiller

… sur le choix d'un modèle économique et de valorisation en lien avec la politique de l'UL, par ex.

Proposer une fiche « Aide à la décision »

#### Développer le recours aux PGL

… Plans de Gestion des Logiciels (dans l'attente d'incitations normatives) et l'accompagnement à leur élaboration

Accompagner la phase de développement

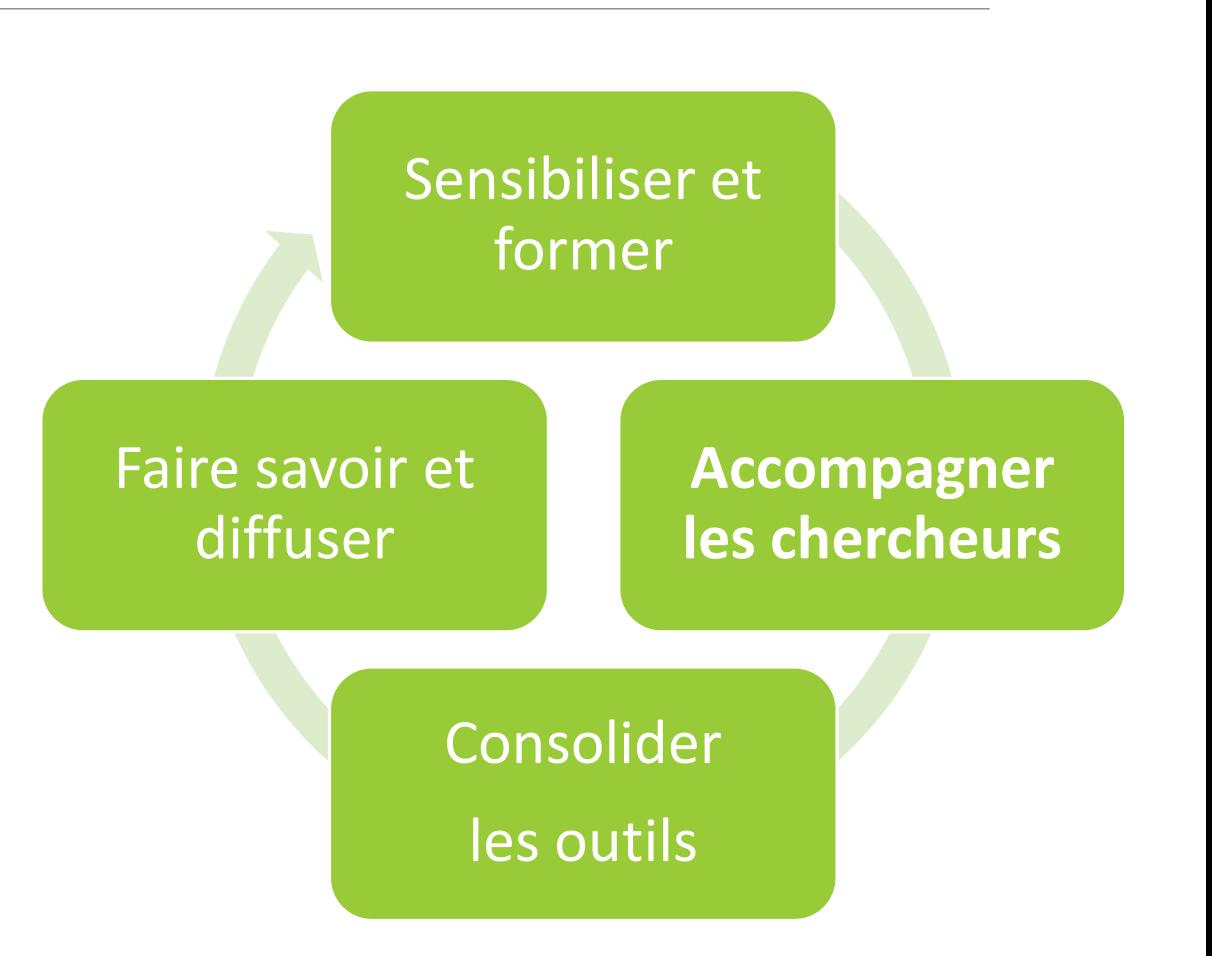

- **Consolider les outils**
	- ➢ Consacrer le Gitlab UL comme service
	- ➢ Recenser et décrire dans un catalogue  $\Box$  Être en veille et proactifs

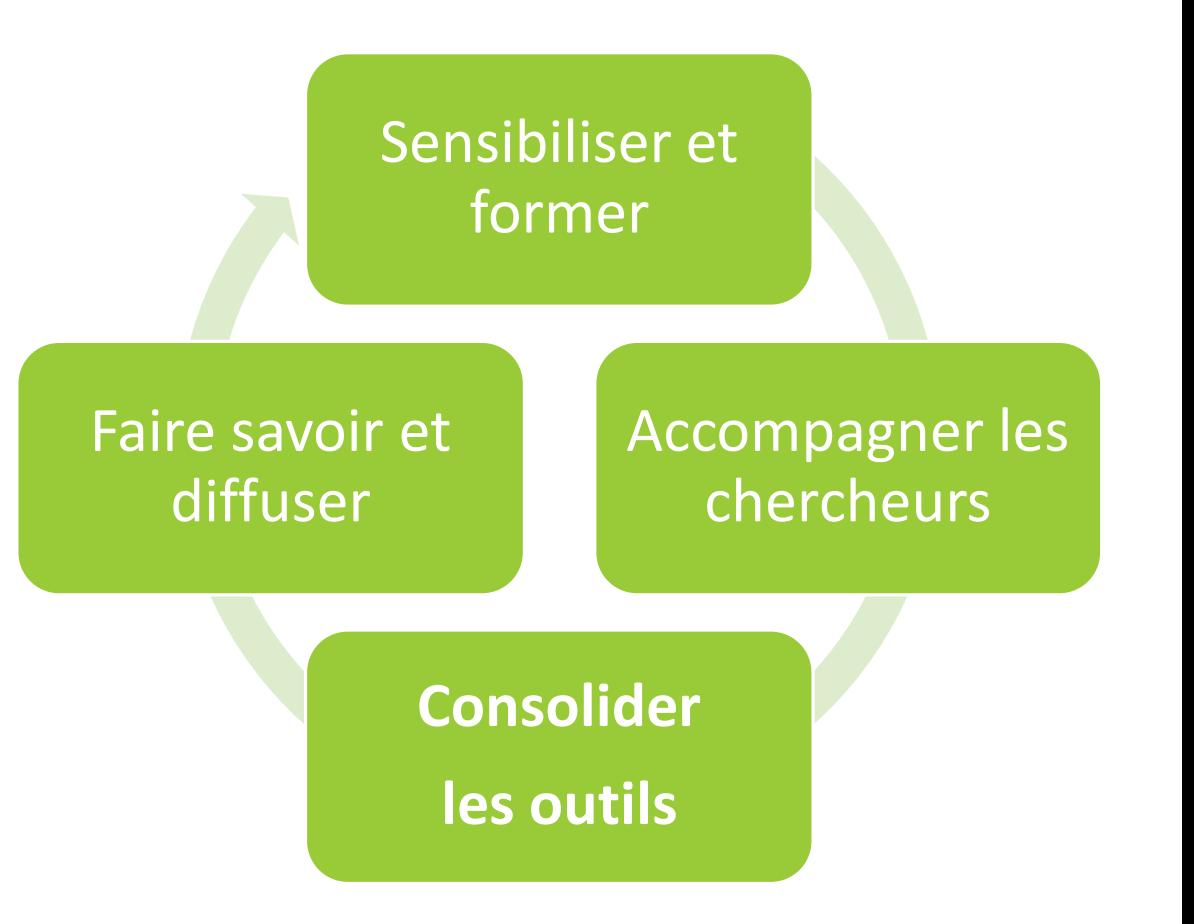

#### ▪ **Faire savoir et diffuser**

➢ S'appuyer sur la communication **institutionnelle** 

- *Site Science Ouverte et Factuel*
- *Campagnes de recensement/promotion de la démarche*
- ➢ Organiser des journées thématiques
- **►** Participer à Software Heritage
	- *Désignation d'une ambassadrice : Célia Lentretien*
	- *Parrainage par l'UL*

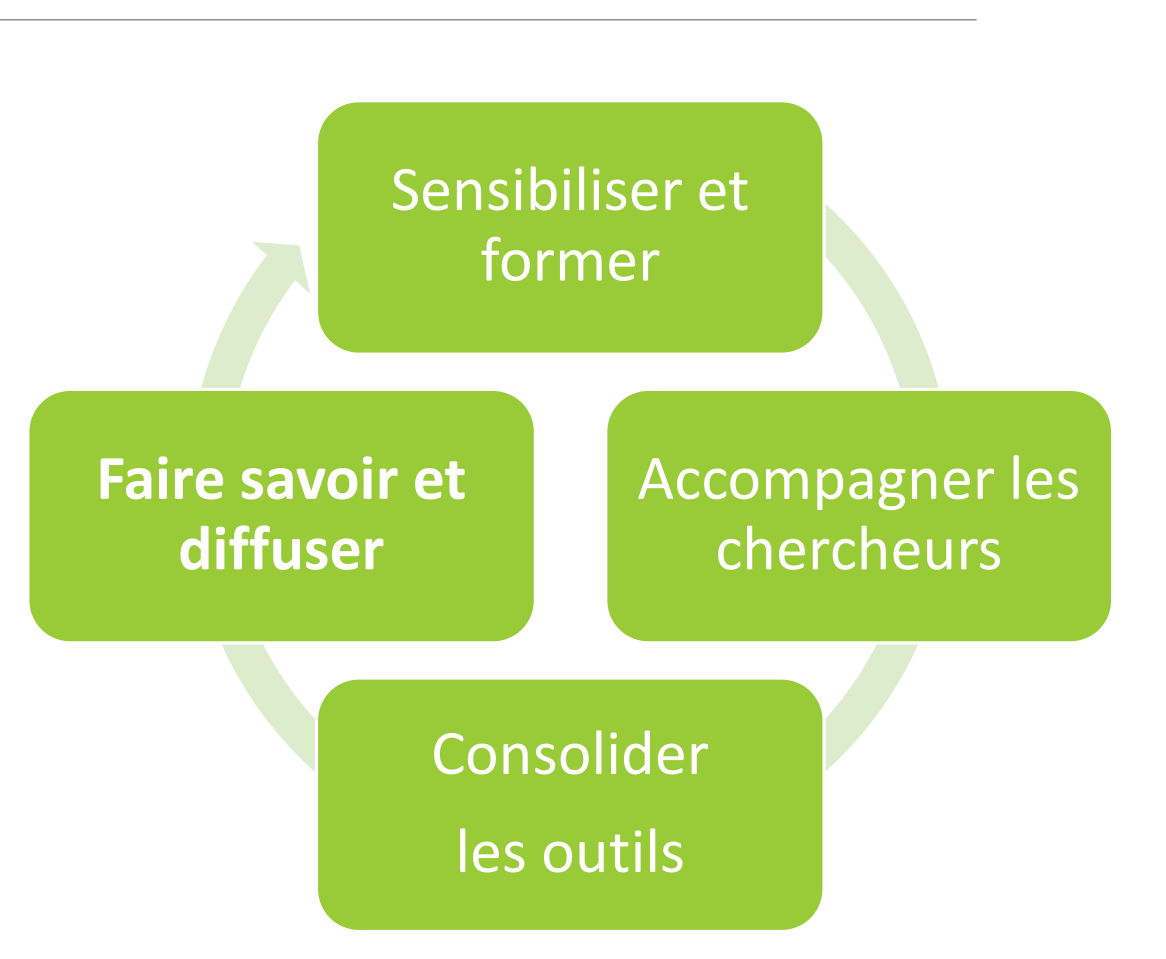

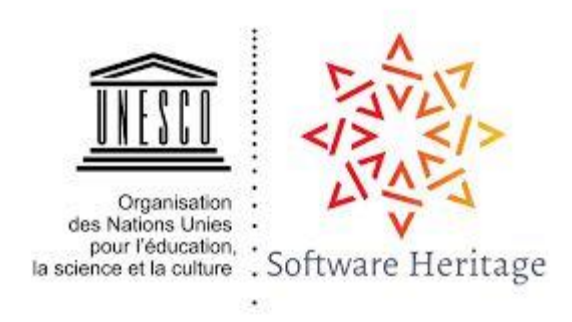

# Software Heritage

- Archive ouverte pour les codes source des logiciels : [softwareheritage.org](https://www.softwareheritage.org/)
	- ✓ Initiative lancée en 2015 par l'Inria
	- ✓ UNESCO (accord-cadre du 3 avril 2017)
	- ✓ Ouverture en juin 2018
- Collecter, sauvegarder et rendre accessible le code source des logiciels
- À ce jour 268 M projets, 17 G de fichiers, 3.6 G de publications
- 2 circuits d'alimentation :
	- ✓ Collecte automatique de forges tiers comme GitHub par exemple
	- $\checkmark$  Espace de dépôt ou via HAL (identifiant SWHID)

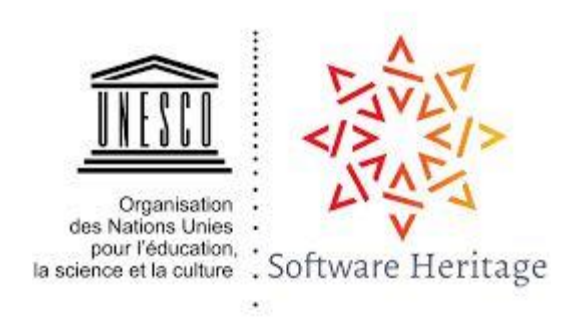

# Software Heritage : actions UL

### *Que peut nous apporter le service ?*

- ➢ Archivage centralisé, pérenne et sécurisé de la production UL
- ➢ Visibilité et référencement optimal des codes sources
- ➢ Contribution à une mission ambitieuse et universelle en totale cohérence avec le 2ème PNSO

#### *Que peut apporter l'établissement ?*

- Désignation de plusieurs ambassadeurs  $\Box$  relayer les informations et accompagner les chercheurs
- Initiative à but non lucratif qui s'appuie sur les dons de parrainages
	- *Public : CEA, CNRS, MESRI, Sorbonne, Université de Paris*
	- *Mais aussi des entreprises privées : MS, SG, Intel, Huawei, Google, GitHub, …*

### DOREL : l'entrepôt de données de l'UL

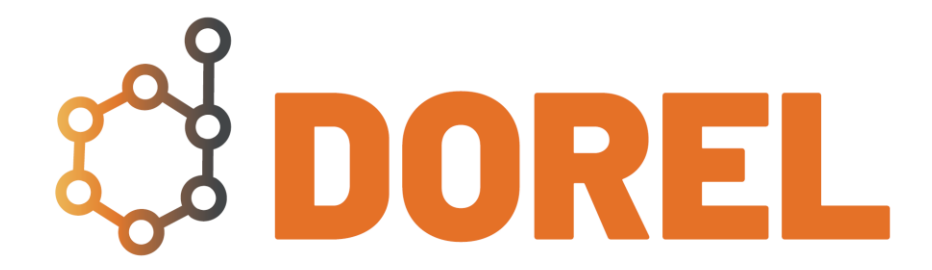

RÉPUBLIQUE<br>FRANÇAISE recherche.data.gouv.fr Liberté

Égalité Fraternité

### DOREL est mort, vive DOREL

#### **Avant nov. 2023**

"DOREL" désignait l'instance institutionnelle de Dataverse maintenue à l'UL.

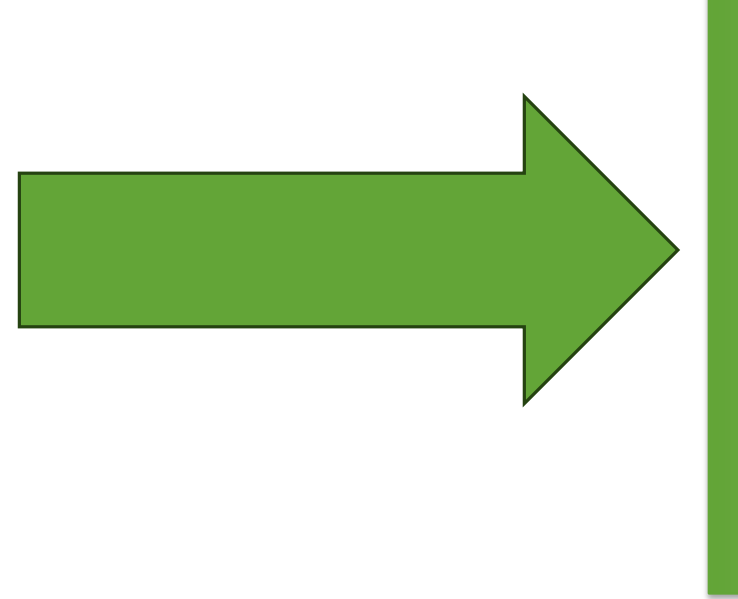

### **Après nov. 2023**

"DOREL" désigne l'espace institutionnel de l'Université de Lorraine sur l'entrepôt-catalogue Recherche Data Gouv.

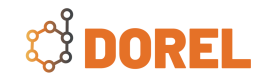

**CEDOREL** 

### DOREL est mort, vive DOREL

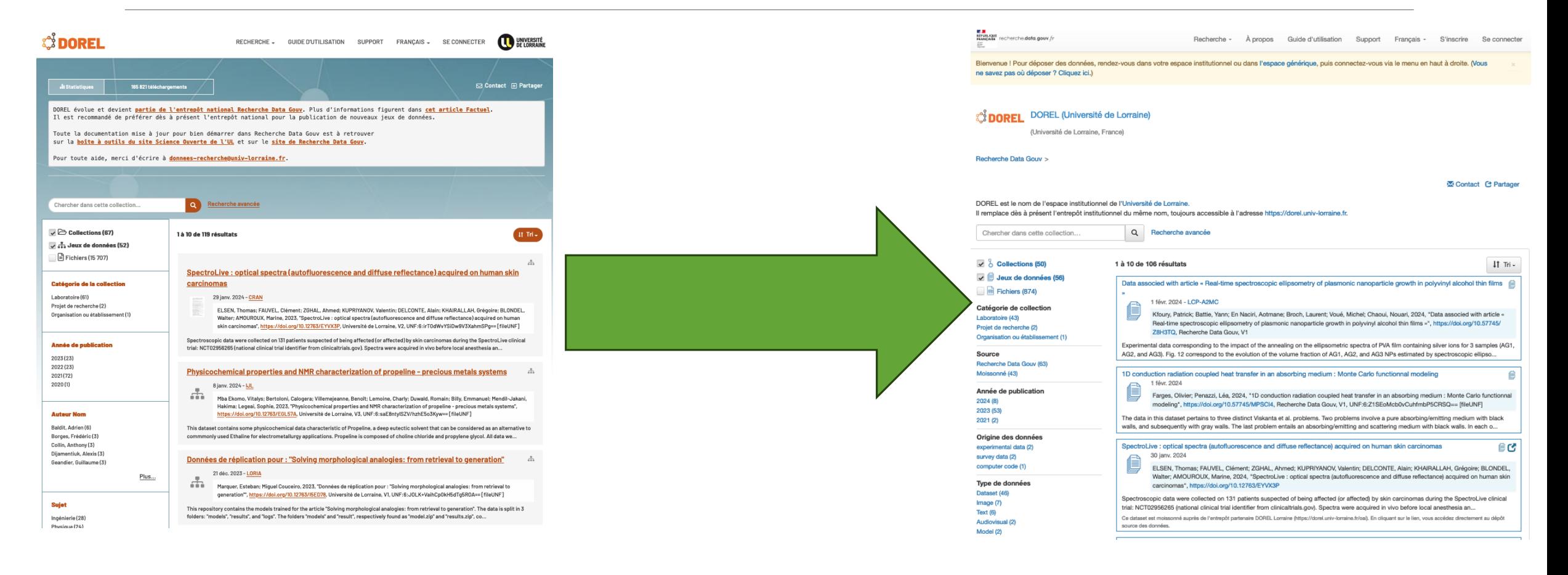

### Points essentiels sur cette évolution

Ouverture des dépôts dans l'espace institutionnel depuis le 01/11/2023

Fermeture des dépôts dans l'entrepôt institutionnel depuis le 30/01/2024

- •Légère accélération du rythme des dépôts depuis cette date
- •Dépôt facilité
- •Les modifications des jeux de données présents (mises à jour des métadonnées, ajouts de fichiers, nouvelles versions…) restent possibles. Ces jeux sont moissonnés et apparaissent dans Recherche Data Gouv.

**En cours :** Migration des jeux de l'entrepôt institutionnel vers l'espace institutionnel

**En cours :** Alignement de la curation sur les exigences et les modèles de l'espace dit « générique »

### Une part de l'écosystème Recherche Data Gouv

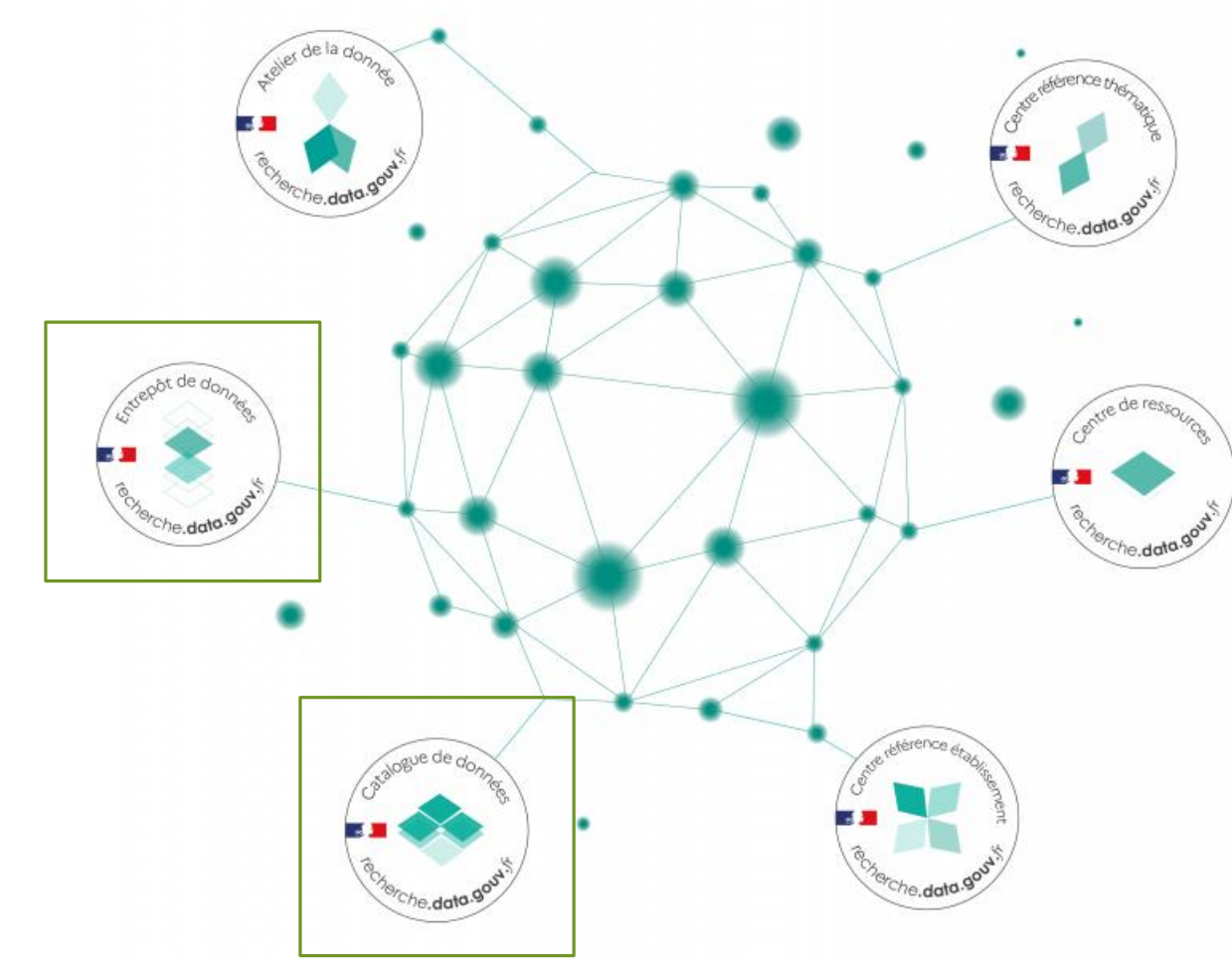

**4** Modules d'accompagnement :

- Ateliers de la donnée
- Centres de référence thématiques
- Centres de référence établissement
- Centres de ressources

**2** Modules de partage :

- Entrepôt
- Catalogue (à venir)

### La plateforme Recherche Data Gouv

#### **RÉPUBLIQUE**<br>FRANCAISE recherche.data.gouv.fr Déposer / Publier un jeu de données  $\Delta$  FR  $\sim$ Mombres de l'écosystème y Données y Bide en ligne y Artualité Un écosystème au service du partage et de l'ouverture des données de la recherche Déposer / Publier un jeu de données du Rechercher un jeu de donnée rouver des données. P Actualités F1 Le 12 mars 2024 à 10:00  $\sum_{k=1}^{N}$  Lien entre<br>données<br>et projet AN Partage<br>d'expérient<br>Data Univ B Nouvelle<br>Classe<br>Virtuelle Classe virtuelle : ❸  $\sum$  L'entrepô déposer un ieu de données De 10h à 12h À quoi sert l'entrepôt Lier ses données à son Vous avez découvert Retour sur la A Le 21 mars 2024 à 15:00 projet ANR ? Si, c'est Recherche Data Gouv l'API de Recherche construction de Classe virtuelle : possible avec Data Gouv ? Devenez l'Atelier Data Univ administrer une Recherche Data Gouv pro avec cette Fiffel collection nouvelle formation ! Le GTSO Données de Couperir l'entrepôt de données de De 15h à 17h est parti à la rencontre de

Il est à présent possible de relie

données déposés dans...

Publiée le lundi 11 mars 2024

.<br>tomatiquement ses jeux de

La formation « Découverte des

.<br>APIs de l'entrepôt Recherch

Publiée le jeudi 29 février 2024

Data Gouy », proposée depuis.

Recherche Data Gouv, un... Céline Rousselot, responsable. Publiée le lundi 18 décembre 20 <sup>(2)</sup> Le 26 mars 2024 à 10:00 Classe virtuelle : découverte des APIs

Bachamba - À nonne Guida d'utilisation Sunnort Français - S'inscrita Sa connactar Bienvenue I Pour déposer des données, rendez-vous dans votre espace institutionnel ou dans l'espace générique, puis connectez-vous via le menu en haut à droite. (Vous

**McContact: Pt Partana** 

**COREL** DOREL (Université de Lorraine) **Block provided also I associate Francisco** 

ne savez nas où déposer ? Cliquez ici.)

Recherche Data Gouv

 $\vee$   $\delta$  Collection  $\overline{\smash{\vee}}$   $\mathop{=}$  Jeux de de **DR** Fichiers (87 Catégorie de co

**Ingenisation** ou ét

Année de public  $\begin{array}{l} 2024\ (8) \\ 2023\ (53) \\ 2021\ (2) \end{array}$ 

Origine des donn

experimental da<br>survey data (2)

computer code (1

Type de donnée

Type de dor<br>Dataset (46)<br>Image (7)<br>Text (6)<br>Audiovisual (2)<br>Model (2)

Source

DOREL est le nom de l'espace institutionnel de l'Un Il remolace dès à présent l'entrenôt institutionnel du même nom, toujours accessible à l'adresse https://dorel.univ-lorraine.t Q Recherche avancée Chercher dans cette collection

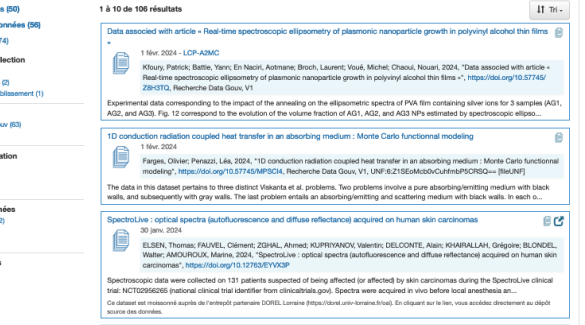

### Portail Let Entrepôt Q Catalogue

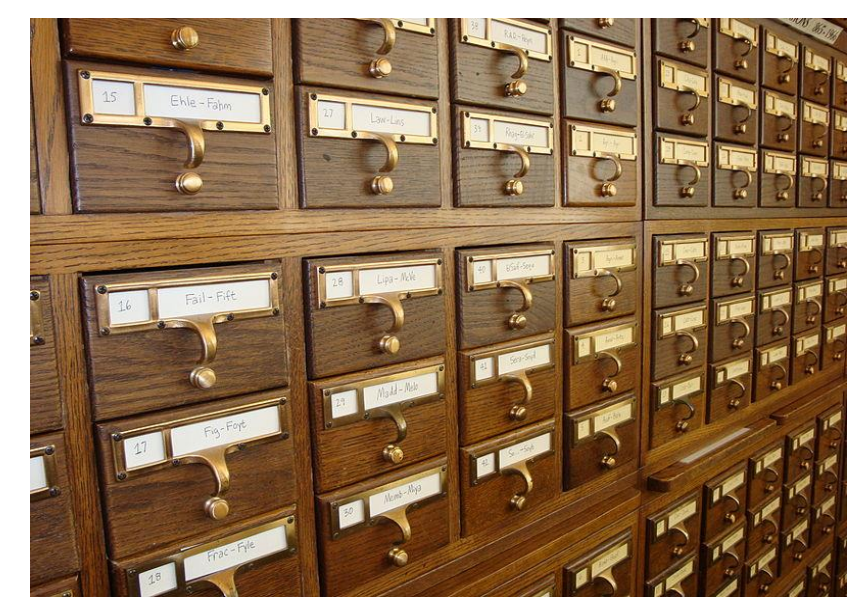

**S'informer Publier Rechercher, signaler**

### La plateforme Recherche D[ata Gouv](https://entrepot.recherche.data.gouv.fr/dataverse/root)

#### **Datacenter national**

- Ile de France, Toulouse + sauvegarde à l'UniStra
- Dispositif cible : partage sur des data centers de certaines cotutelles de l'UMS

#### **Calendrier à 3 ans**, mise en place de Recherche Data Gouv :

- Début du projet : mai 2021
- Lancement de l'entrepôt : 8 juillet 2022
- 2022-2023 : campagne d'alimentation
- 2023-2024 : démarrage du projet catalogue de données externes

#### **2024 : Création d'une UMS** portant l'entrepôt, le catalogue et le portail

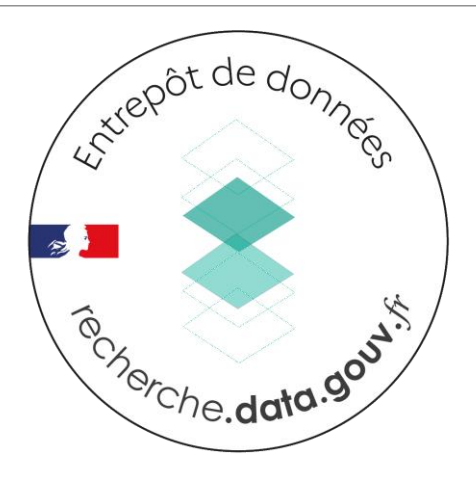

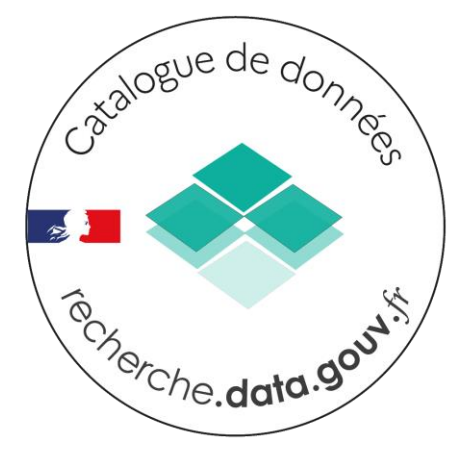

### L'entrepôt Recherche Data Gouv

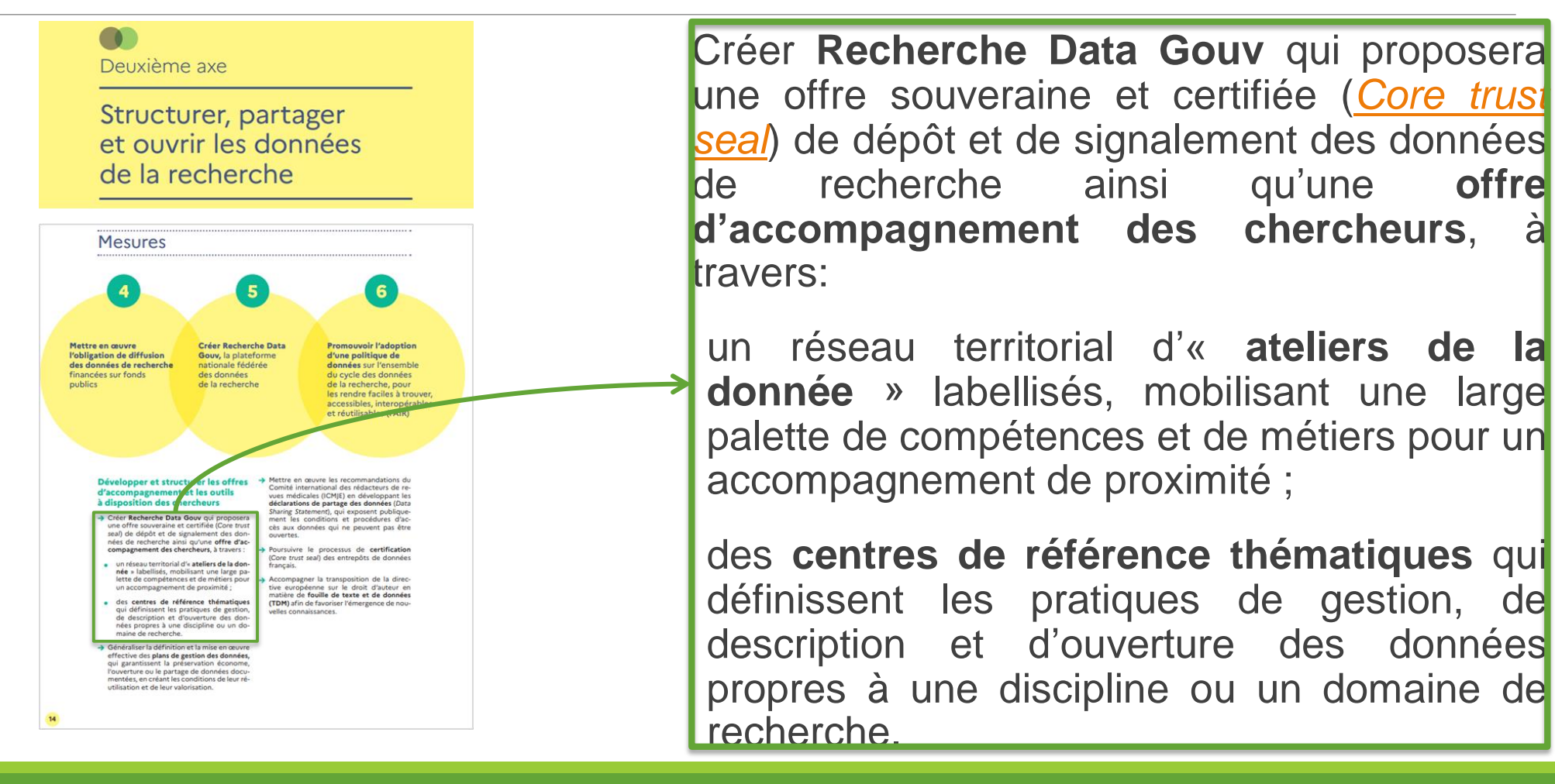

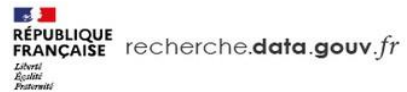

#### Organisation de l'entrepôt Recherche Data Gouv

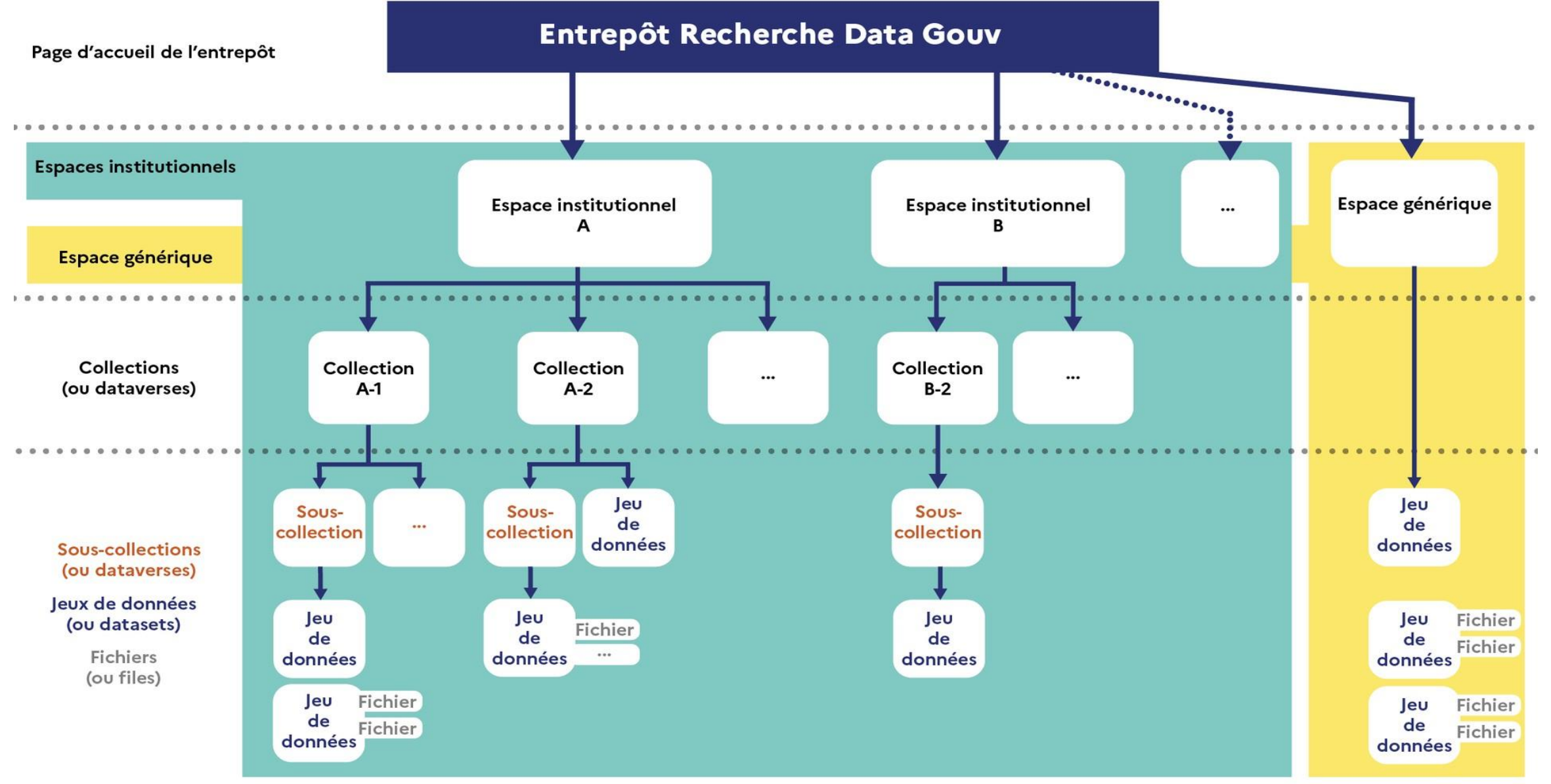

# Viser une conformité FAIR maximale

**Entrepôt** : DOI ; métadonnées indiquant l'identifiant ; entrepôt permettant la recherche **Déposant** : métadonnées riches et utilisant des vocabulaires

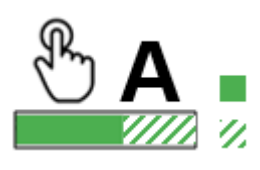

**Entrepôt** : données accessibles avec le DOI ; métadonnées toujours disponibles **Déposant** : données ouvertes (éventuellement sous conditions)

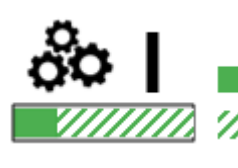

**Entrepôt** : métadonnées standardisées et *machine readable* **Déposant** : format de fichiers ouverts et *machine-readable* ; vocabulaires avec URI

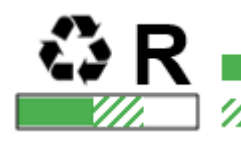

**Entrepôt** : licences disponibles

**Déposant** : provenance des données ; standards correspondant à la communauté

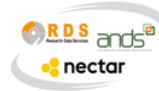

Estimation réalisée avec le **FAIR self-assessment tool de l'ARDC** 

# A l'Université de Lorraine

**Une équipe de travail DN/DirDoc pour la curation en central**

1 administrateur fonctionnel et curateur (DirDoc) 1 administrateur technique (DN) 1 technicien (DN) 3 curatrices (DirDoc, MSH)

**Un réseau de curateurs dans les laboratoires**

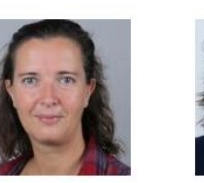

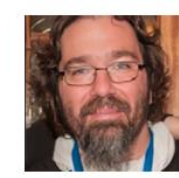

**Marine AMOUROUX** 

CRAN Centre de Recherche en

**IMOPA** Ingénierie Moléculaire et Automatique de Nancy Physiopathologie Articulaire

**Lilia AYADI** 

**IMoPA** Ingénierie Moléculaire et Physiopathologie Articulaire

**Arnaud BIANCHI** 

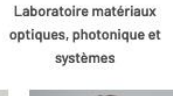

**Sidi HAMADY** 

LMOPS

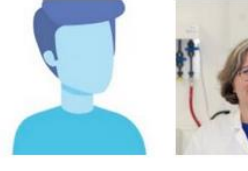

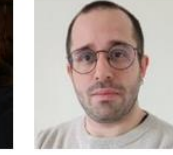

**Romain** 

**PIERRONNET** 

CEREFIGE

Centre Européen de

Financière et en Gestion des Entreprises

**Lucie VOINSON** 

**Thomas KAUFFMANN** LMOPS

Laboratoire matériaux

optiques, photonique et

systèmes

**Cécile MANGAVEL** 

des Biomolécules

LIBio Laboratoire Ingénierie

**BETA** Bureau d'Économie Théorique et Appliquée

**Julie MANSUY** 

Institut Francois Gény Droit

Recherche en Économie

**Pierre PERALDI-**

**MITTELETTE** 

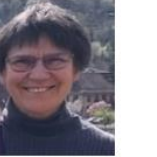

Archives Henri Poincaré-

PReST

Philosophie et Recherches sur

les Sciences et les Technologies

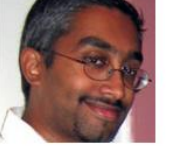

CRM<sub>2</sub>

Cristallographie, Résonance

Magnétique et Modélisations

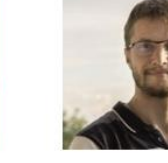

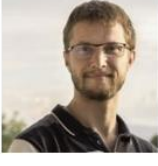

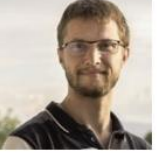

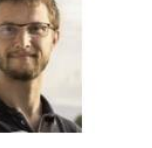

**Julien VINCENT** LEM3

HISCANT-MA Histoire et Cultures de Microstructures, Mécanique et sciences des Matériaux l'Antiquité et du Moyen Âge

31

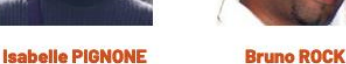

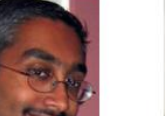

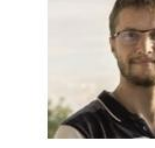

# Démarrer, se former

• **Déposez votre jeu de données en 30 minutes** grâce à notre fiche sur la boîte à outils du site Science Ouverte :

[https://scienceouverte.univ-lorraine.fr/boite-a](https://scienceouverte.univ-lorraine.fr/boite-a-outils/)outils/

• **Des ateliers** montrant les bases de la publication de jeux de données, sont proposés tous les mois dans le cadre d'ADOC (dates sur le site Science Ouverte)

#### • **Atelier Love Data Week demain !**

• Pour aller plus loin : les **classes virtuelles** Recherche Data Gouv (ouvertes sans inscription préalable) : [https://recherche.data.gouv.fr/fr/page/classes](https://recherche.data.gouv.fr/fr/page/classes-virtuelles)virtuelles

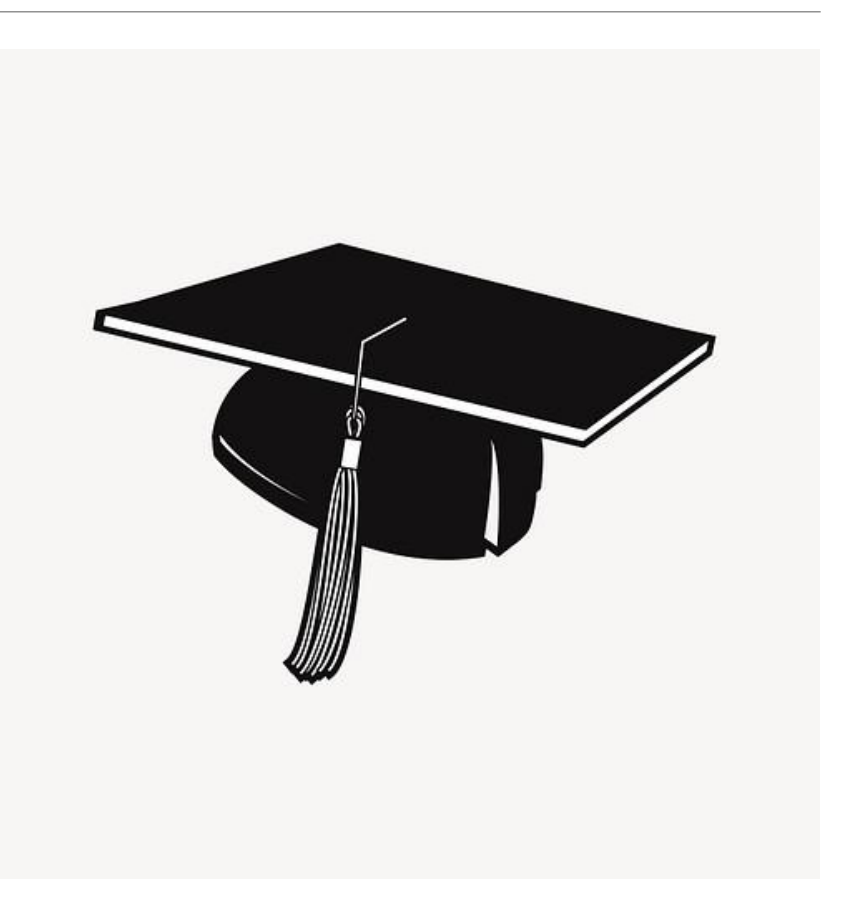

### Bilan de la première année du cahier de laboratoire électronique à l'Université de Lorraine

**Rentrée 2021:** une demande des [ambassadeurs des données](https://scienceouverte.univ-lorraine.fr/donnees-de-la-recherche-ul/les-ambassadeurs-des-donnees/) de l'Université de **Lorraine** 

**Mai 2022** [: validation du projet par le comité](https://scienceouverte.univ-lorraine.fr/a-lul/gouvernance/) de pilotage Science Ouverte de l'établissement

**Fin octobre 2022 :** ouverture du chantier par la Direction du Numérique et lancement du test de la solution eLabFTW

**Avril 2023 :** déploiement de la solution eLabFTW à l'ensemble des unités de recherche de l'Université de Lorraine

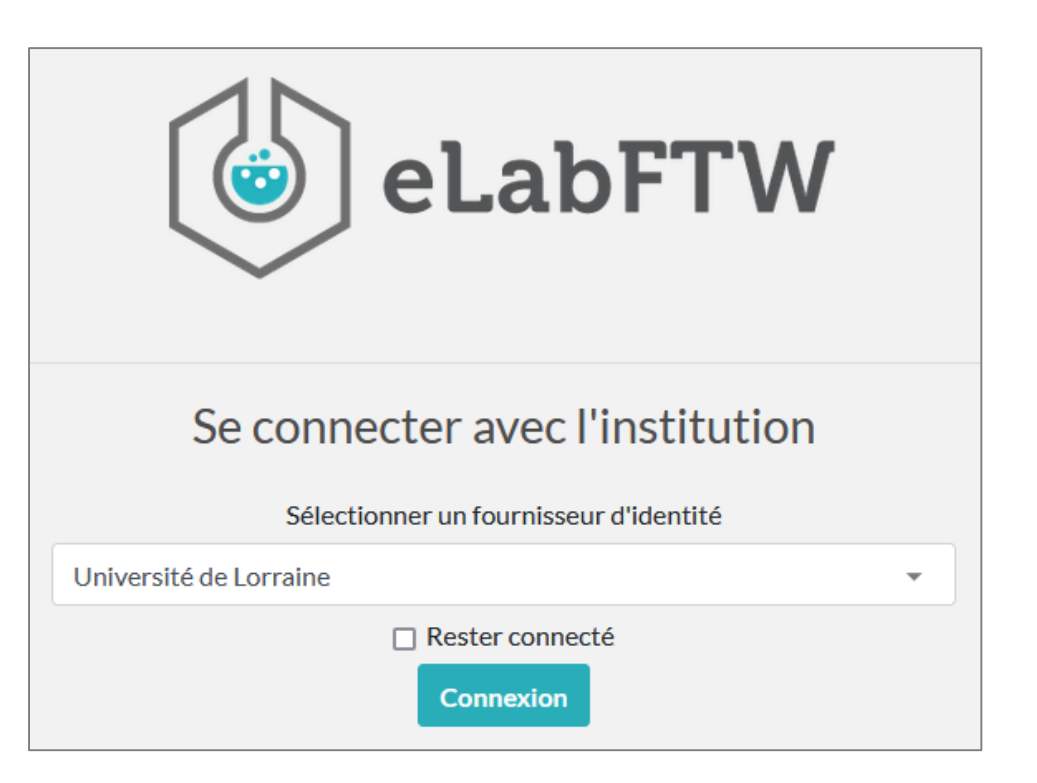

### Les aspects techniques de la solution eLabFTW

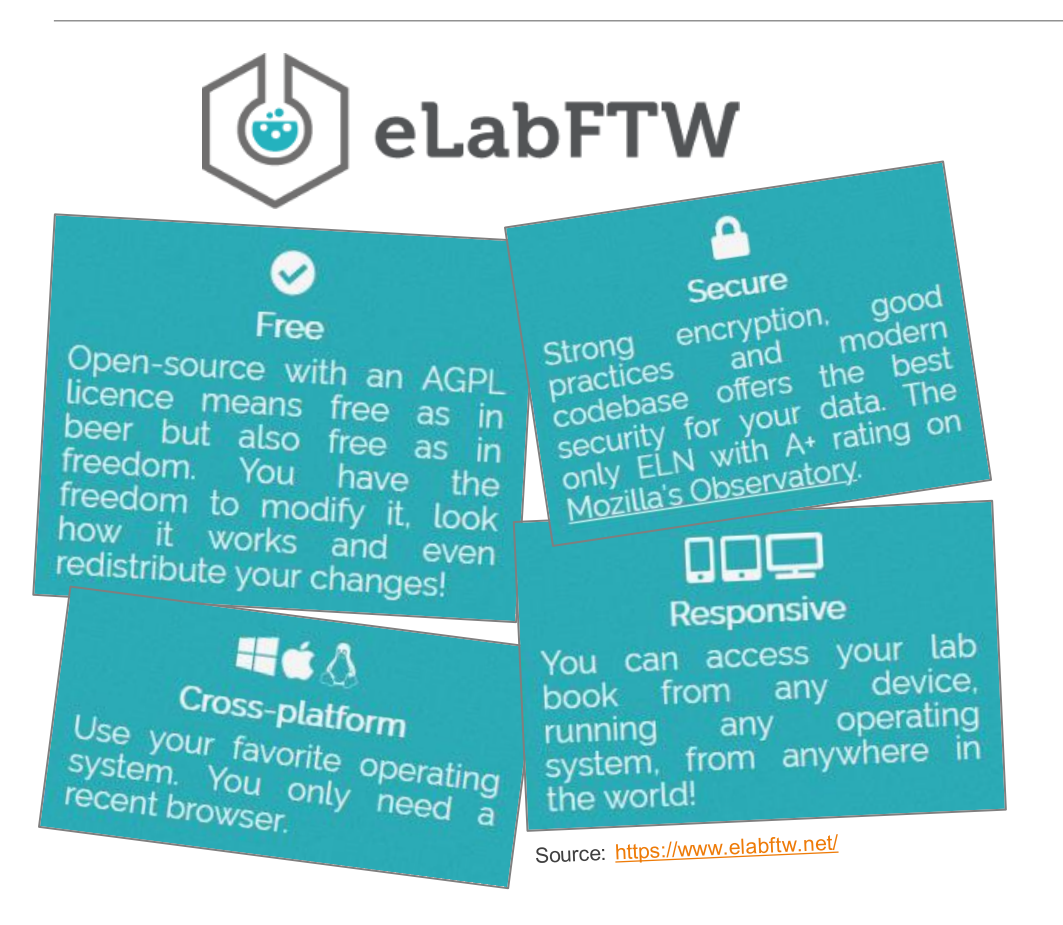

- Développée par Nicolas Carpi (exingénieur, Institut Curie, Paris), Deltablot
- **E** Logiciel libre
- **EXECTE:** Fonctionne sur tous les systèmes d'exploitation courants (Windows, Linux, MacOS)
- **E** Application basée sur le Web
- **Large communauté d'utilisateurs avancés**
- Régulièrement mise à jour: version 5.0 à venir

# L'accompagnement à l'utilisation du cahier de laboratoire électronique

L'atelier de la donnée ADOC Lorraine propose:

- Un **accompagnement** des chercheurs, des laboratoires et des plateformes de recherche en fonction de leurs besoins.
- De la **documentation** accessible sur le site [Science Ouverte à l'Université de Lorraine,](https://scienceouverte.univ-lorraine.fr/donnees-de-la-recherche-ul/cahier-de-laboratoire-electronique-la-solution-elabftw/) dont un manuel d'utilisation et des fiches pratiques.
- Des **ateliers de formation:** 
	- Un atelier niveau débutant pour prendre en main l'outil;
	- Un temps d'échange avec les utilisateurs avancés.

# Le cahier de laboratoire électronique à l'Université de Lorraine

### **Un bac à sable**

[https://elab-test.univ-lorraine.fr](https://elab-test.univ-lorraine.fr/)

Équipes: 52 – Membres: 354 − Expériences: 845 – Items: 221

### **Une instance de production**

[https://cahier-labo.univ-lorraine.fr](https://cahier-labo.univ-lorraine.fr/)

Équipes: 67 – Membres: 477 − Expériences: 1629 – Items: 963

structuration du cahier de laboratoire électronique à La l'Université de Lorraine

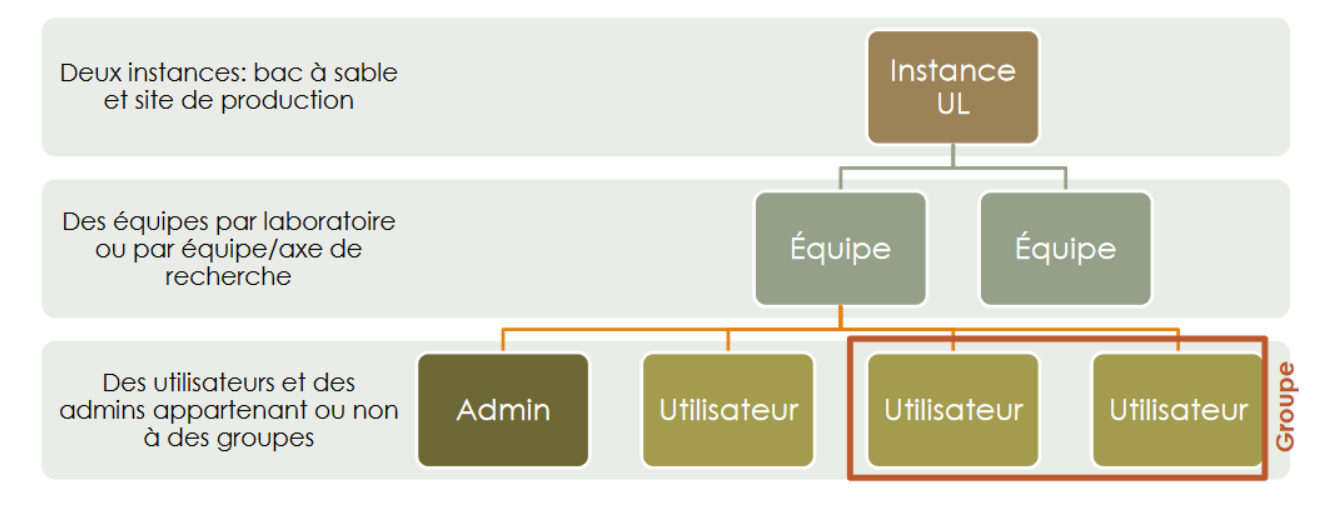

### L'utilisation du cahier de laboratoire électronique à l'Université de Lorraine

Au 14 mars 2024:

- 617 personnes ont créé leur compte
	- 28 administrateurs d'équipe
		- 48 laboratoires
	- 5 plateformes de recherche

# L'utilisation du cahier de laboratoire électronique à l'Université de Lorraine

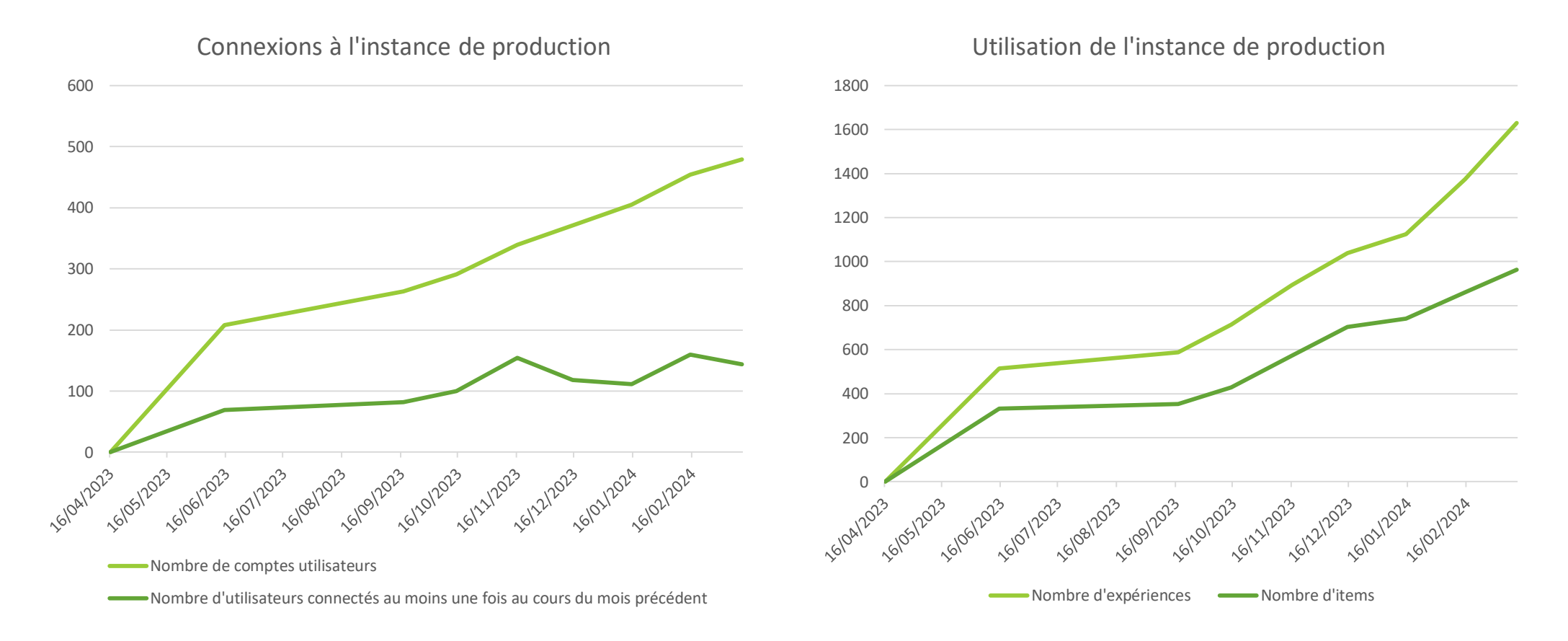